## PROGRAMME PÉDAGOGIQUE *Optigest*

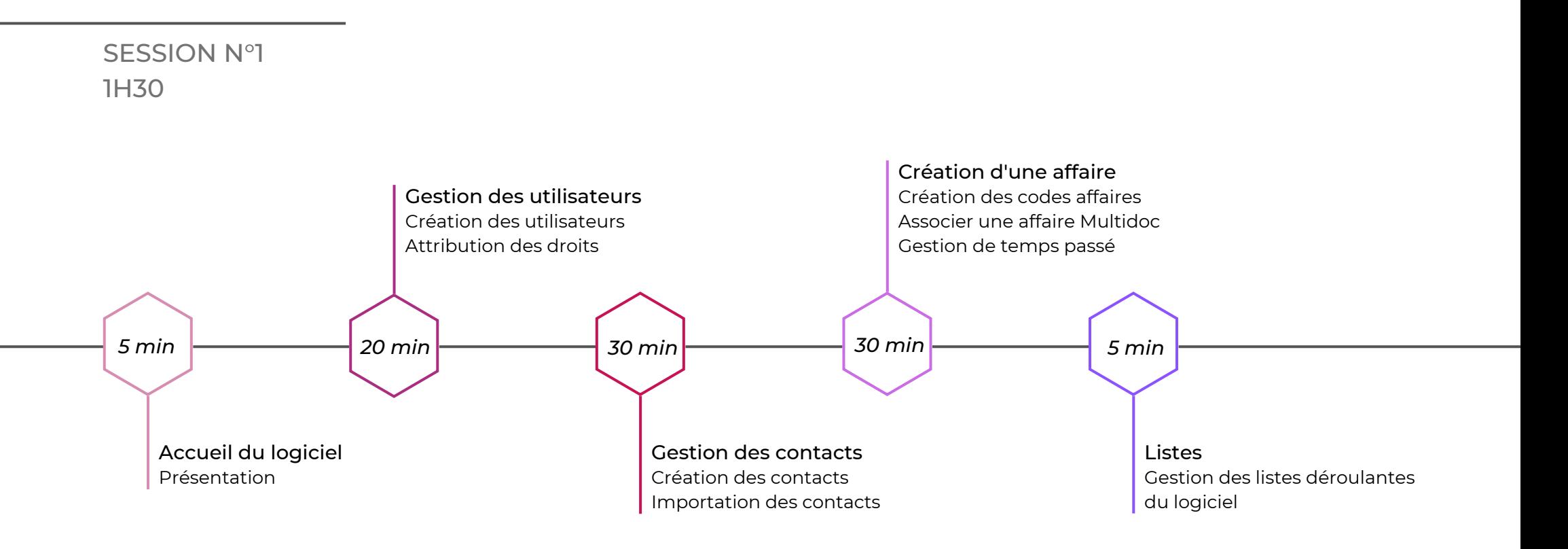

- Validation des acquis (*15 min*)
- Réponses aux questions (*15 min*)

Accompagnement entre la session 1 et la session 2 (*30 min*) :

## *Optigest* PROGRAMME PÉDAGOGIQUE

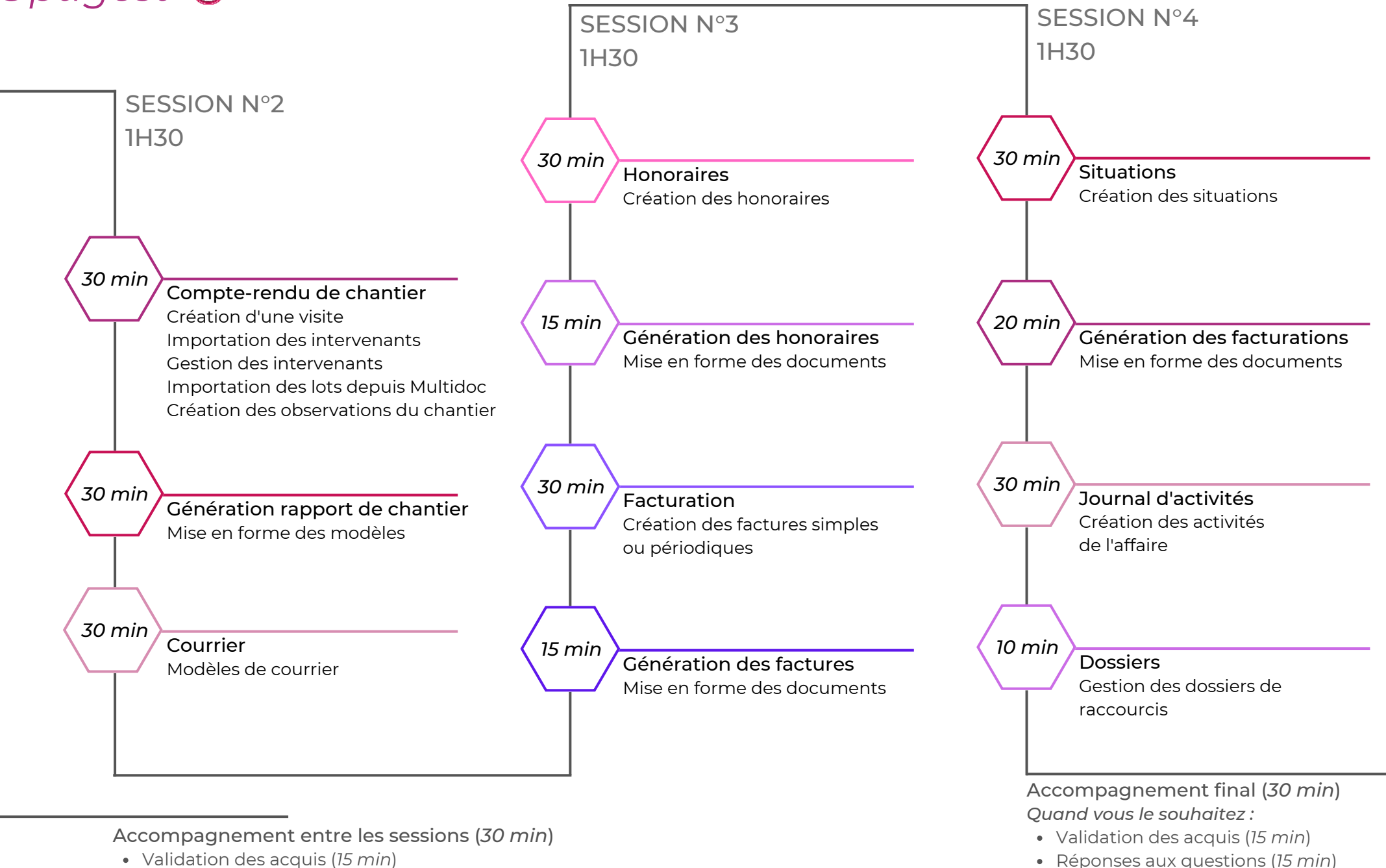